# **Aktion Augen-Licht 2017 Offizielles Charity-Begleitprogramm für "BERLIN leuchtet" (aktuell seit 22.Juni 2017)**

Die City Stiftung Berlin führt zusammen mit der gemeinnützigen Initiative Together e.V.die "Aktion Augen-Licht" als Charity-Begleitprogramm des Lichter-Festivals "BERLIN leuchtet" durch. Kompetenter Begleiter ist dabei der Allgemeine Blinden- und Sehbehindertenverein Berlin gegr. 1874 e.V. (ABSV). Die fachliche Leitung liegt in den Händen des Berliner Augenarztes Dr. Christoph Wiemer. Das wichtigste Ziel der "Aktion Augen-Licht" ist es, gemeinsame Erlebnisse für blinde, sehbehinderte und sehende Menschen zu ermöglichen. Das wird vor allem im Rahmen folgender Veranstaltungen erreicht:

# **Termin n.o.**

## **Ausstellung New Faces for Berlin**

Das Verschmelzen von Malerei und Fotografie ist ein Dialog konkurrierender Disziplinen. IMM&Mattick entwickelten aus ihren Arbeiten Illuminationen, die in ihrer Ausstrahlung faszinieren.

Außerdem präsentieren sie Tastbilder, bei denen sich die Farben durch unterschiedliche Erhöhungen im Relief ergeben und dadurch auch für Blinde "begreifbar" machen.

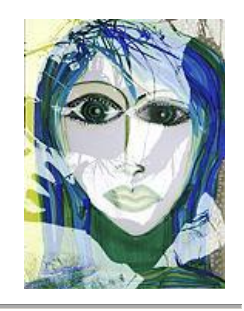

# **Sonntag, 1. Oktober,14.-17 Uhr**

**Herbstabenteuer - Ein Nachmittag mit**

**Theo Tintenklecks**

# **RK** Park Center Treptow **PARK LAM COMOUT PARK 14,12435 Berlin**

Letzte wärmende Sonnenstrahlen spüren, Blätter rascheln hören, den Wind flüstern hören, Drachen bauen und mit ihnen in den Himmel stürmen…

Der Herbst trägt uns ins Reich der Fantasie: Theo der magische Tintenklecks, lädt kleine Besucher und ihre Familien zu einem Nachmittag mit bunten Herbstabenteuern ein. Er erzählt Geschichten, singt mit der Entertainerin Undine Lux und stellt Hebstbräuche aus aller Welt vor. In seinem Klix-Klex-Spiel, lässt er Früchte ertasten. Und wer Theos

Herbstquiz löst, hat sogar die Chance Überraschungspreise zu gewinnen.

# **Anmeldung nicht erforderlich**

## **- Teilnahme kostenlos –**

#### **Donnerstag, 5. Oktober 2017. 19.30 Uhr Autoren-Lesung mit HORST PILLAU in der Nicolaischen Buchhandlung Rheinstraße 65, 12159 Berlin-Friedenau (Nähe Breslauer Platz)**

Das "Berliner Urgestein" Horst Pillau ist in Wien geboren und ein viel gespielter deutschsprachiger Bühnenautor. "Kohlenpaul", "Zille", "Nie mehr arbeiten" und viele andere sind nur einige Titel seiner erfolgreichen Stücke. Hinzu kommen

zahlreiche Fernsehspiele und Serien. Zu seinen letzten Büchern zählen "Wir lernen Ihnen Deutsch", Luft gibt´s überall - aber atmen

kannste nur hier" und "Der Kaiser vom Alexanderplatz".

Horst Pillaus neuestes Buch heißt "AIRBORNE". Airborne ist einer der schönsten Begriffe aus der Fliegerei.

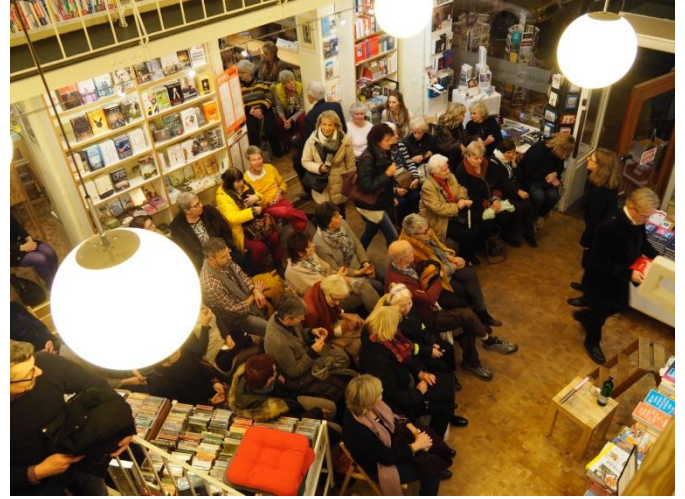

Er benennt den Augenblick,in dem ein Flugzeug die notwendige Startgeschwindigkeit erreicht hat und die Räder sich vom Boden lösen.

Über ein halbes Jahrhundert lang und mehr als fünftausend Mal war Horst Pillau als Pilot in Europa, Afrika und Amerika unterwegs.

Dabei hat er Heiteres, Bewegendes, Ernstes und Spannendes erlebt und unter der Überschrift "Airborne – ein Leben im Flug" in

Kurzgeschichten und Erzählungen versammelt.

Zu seiner Lesung und Signierstunde in der Nicolaischen Buchhandlung laden wir herzlich ein.

## **-Eintritt frei-**

**Samstag, 7. Oktober 2017, 15.00 Uhr »Blind Date« Schminkseminar mit René Koch Cosmetic & Camouflage Centrum Helmstedter Straße 16 - 10717 Berlin-Wilmersdorf**

René Koch - einer der bekanntesten deutschen Visagisten - zeigt in seinem Workshop, dass gutes Aussehen auch für Blinde und Sehbehinderte wichtig und machbar ist. Deshalb gibt er neben der Makeup-Beratung weitere Tipps für das persönliche Styling und die richtige Farbwahl. Alle Workshop- Teilnehmerinnen können anschließend an einer Führung durch das Lippenstift-Museum teilnehmen.

**Homepage: [http://www.lippenstiftmuseum.de](http://www.lippenstiftmuseum.de/)**

**E-Mail Anmeldung: [email@rene-koch-berlin.de](mailto:email@rene-koch-berlin.de) Telefonische Anmeldung: 030/854 28 29 -Teilnahme kostenlos, Teilnehmerzahl begrenzt-**

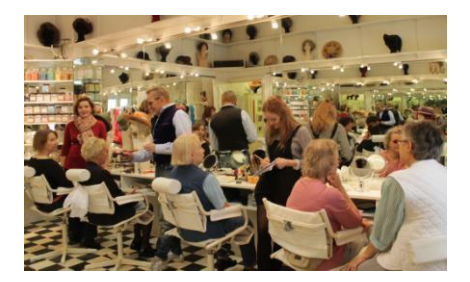

**Samstag, 7. Oktober 2017 ICKE IN BERLIN Bord-Concert und Dampferfahrt durch det ALTE BERLIN Boarding: ab 19:00 Uhr Station (ab / an) Fischerinsel Abfahrt: 19:30 Uhr Preis pro Person** (inkl. 1 Begrüßungsgetränk)<br> **Dauer:** Ca. 2 - 2.5 Stunden **Dauer: ca. 2 - 2,5 Stunden**

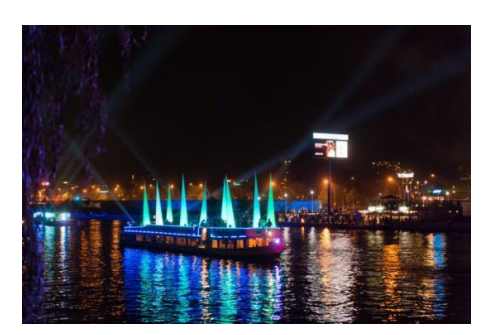

**Tickets und Informationen Telefon 030/67 96147 - 0**

**Fax 030/67 96 147-10 E-Mail [info@reederei-riedel.de](mailto:info@reederei-riedel.de)**

Erleben Sie den Berliner Chansonnier "Marie Marlene" mit seinem Pianisten "Alexander Klein", wenn Sie musikalisch in das vergangene Berlin entführt werden. Mit Witz, Charme und einer brillanten Stimme werden Sie in Zeiten versetzt, die einst Marlene Dietrich, Hildegard Knef, Claire Waldorff und viele andere besungen haben.

Mit an Bord ist auch die Stadtführerin Anna Haase, die über alte Stadtgeschichten plaudert und Sie dabei auf ihrem historischen Leierkasten unterhält.

# **Änderungen vorbehalten!**

**Zu dieser Veranstaltung werden über den ABSV Blinde und Sehbehinderte mit Ihren Begleitern kostenfrei als Ehrengäste eingeladen.**

#### **Sonntag, 8. Oktober 2017, 18.30 Uhr Blind Taste – eine genussvolle Weinprobe Mercure Hotel MOA Nähe U-Bhf. Birkenstrasse Stephanstraße 41, 10559 Berlin**

Exklusive Tropfen aus dem kleinen aber besonders feinen Anbaugebiet Nahe werden in dem individuellen Ambiente des Mercure Hotel MOA probiert.

Zur Verkostung gelangen Weine aus dem Staatsweingut Bad Kreuznach, dem Weingut der altehrwürdigen Kreuznacher Weinbauschule, die 1899 von Berlin aus als Provinzial-Lehranstalt für Weinbau gegründet wurde und das Anbaugebiet Nahe als "Preußische Rheinprovinz" noch zum Königreich Preußen gehörte.

Gastgeber ist der renommierte Weinexperte Reiner Jäck, der den Rebensaft nicht nur kredenzt, sondern die Verkostung mit Anekdoten und Wissenswerten aus dem Anbaugebiet begleitet.

**Anmeldung: Tel.: 0172/310 63 92, e-Mail: [contact@siegfried-helias.de](mailto:contact@siegfried-helias.de) Tel.: 030 895 88 123, e-Mail: [freizeit@absv.de](mailto:freizeit@absv.de)**

## **-Teilnahme kostenlos, Teilnehmerzahl begrenzt-**

**Donnerstag, 12. Oktober 2017,18.00 Uhr Kochstudio mit "Alles essbar" Lehrküche im Blindenhilfswerk Rothenburgstr. 15 - 12165 Berlin-Steglitz**

Geschmack ist keine Frage des Aussehens: Unter der Bezeichnung "Alles essbar" wird mit den Mitgliedern des ABSV eine Veranstaltung organisiert, bei der Sehende und Nichtsehende gemeinsam kochen. Im Mittelpunkt stehen dabei Obst und Gemüse, das äußerlich nicht den Verbraucheranforderungen entspricht und somit leider aussortiert, verschwendet und weggeworfen wird.

Diese Aktion soll zeigen, dass es nicht auf das Äußerliche ankommt, sondern Geschmack und Qualität die entscheidenden Kriterien sind.

# **Anmeldung: Tel.: 030 895 88 123, e-Mail: [freizeit@absv.de](mailto:freizeit@absv.de)**

**-Teilnahme kostenlos, Teilnehmerzahl begrenzt-**

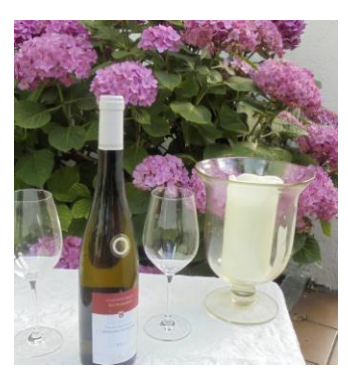

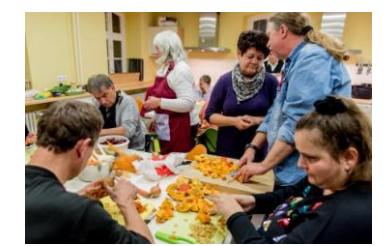

**Über die genannten Aktivitäten hinaus stehen allen Interessierten diese Museen offen:**

**Deutsches Blinden-Museum Rothenburgstraße 14 12165 Berlin-Steglitz**

**Geöffnet jeden Mittwoch, 15.00 – 18.00 Uhr Tel.: 030/79 70 90 94 [www.blindenmuseum-berlin.de](http://www.blindenmuseum-berlin.de/)**

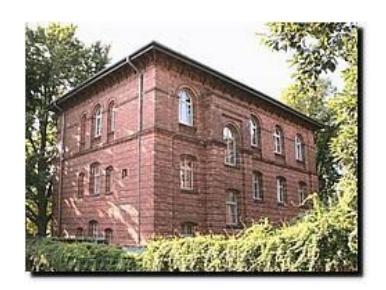

Die Dauerausstellung "Sechs Richtige - Louis Braille und die Blindenschrift" informiert über den Erfinder der Blindenschrift Louis Braille und die Bedeutung der nach ihm benannten Punktschrift für blinde und sehbehinderte Menschen.

**-Der Eintritt ist frei-**

**Museum Blindenwerkstatt Otto Weidt Rosenthaler Straße 39 10178 Berlin-Mitte 1. Hof, linker Aufgang**

**Geöffnet täglich von 10.00 – 20.00 Uhr, Führungen jeden Sonntag um 15. 00 Uhr Tel.: 030/28 59 94 07 [www.museum-blindenwerkstatt.de](http://www.museum-blindenwerkstatt.de/)**

In seiner Bürstenwerkstatt beschäftigte und versteckte der Kleinfabrikant Otto Weidt

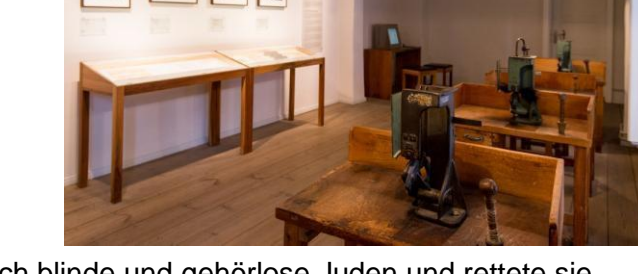

während des Zweiten Weltkrieges hauptsächlich blinde und gehörlose Juden und rettete sie damit vor der Deportation.

**-Der Eintritt ist frei-**

**Bei Rückfragen: Siegfried Helias Mobil: 0172/310 63 92 [contact@siegfried-helias.de](mailto:contact@siegfried-helias.de)**

**Weitere Informationen: [www.city-stiftung-berlin.de](http://www.city-stiftung-berlin.de/) [www.together-ev.de](http://www.together-ev.de/)**

**Fotonachweis: Agentur Baganz, Reiner Jäck, Koch/Stadler, Christian Kruppa Rändel/ABSV,T.H.E.O.-Medien**